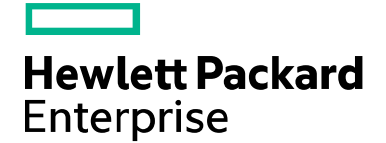

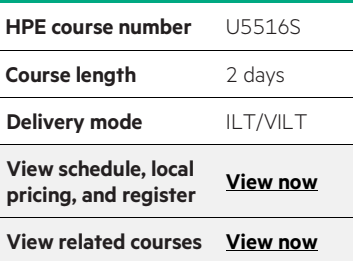

#### **Why HPE Education Services?**

- IDC MarketScape leader 4 years running for IT education and training\*
- Recognized by IDC for leading with global coverage, unmatched technical expertise, and targeted education consulting services\*
- Key partnerships with industry leaders OpenStack®, VMware®, Linux®, Microsoft®, ITIL, PMI, CSA, and (ISC)2
- Complete continuum of training delivery options—self-paced eLearning, custom education consulting, traditional classroom, video on-demand instruction, live virtual instructor-led with hands-on lab, dedicated onsite training
- Simplified purchase option with HPE Training Credits

# **Open System Services (OSS) Basic Commands and Utilities U5516S**

Open System Services (OSS) is an open computing interface to the HPE NonStop Kernel operating system and is based on POSIX standards. This course is intended for OSS application developers who will be creating or porting applications to the OSS environment on a NonStop server. New OSS users are introduced to OSS basic commands, editors, and utilities in the NonStop Kernel OSS environment. This course is 60 percent lecture and 40 percent hands-on labs using HPE servers.

#### **Audience**

- Application developers
- System analysts
- Support personnel

## **Prerequisites**

• Six months computer systems experience

### **Course objectives**

At the conclusion of this course, you should be able to:

- Navigate the OSS directory structure
- Display the contents of a file and a directory
- Create aliases
- Set and change file and directory permissions
- Change user and group IDs
- Set the sticky bit
- Perform specific vi commands
- Configure a user profile
- Manipulate environment variables and background jobs
- Stop an OSS process
- Time start an application

### **Benefits to you**

- Become familiar with the Open System Services (OSS) environment
- Gain valuable hands-on experience needed to easily control your OSS environment

\*Realize Technology Value with Training, IDC Infographic 2037, Sponsored by HPE, January 2016

# **Detailed course outline**

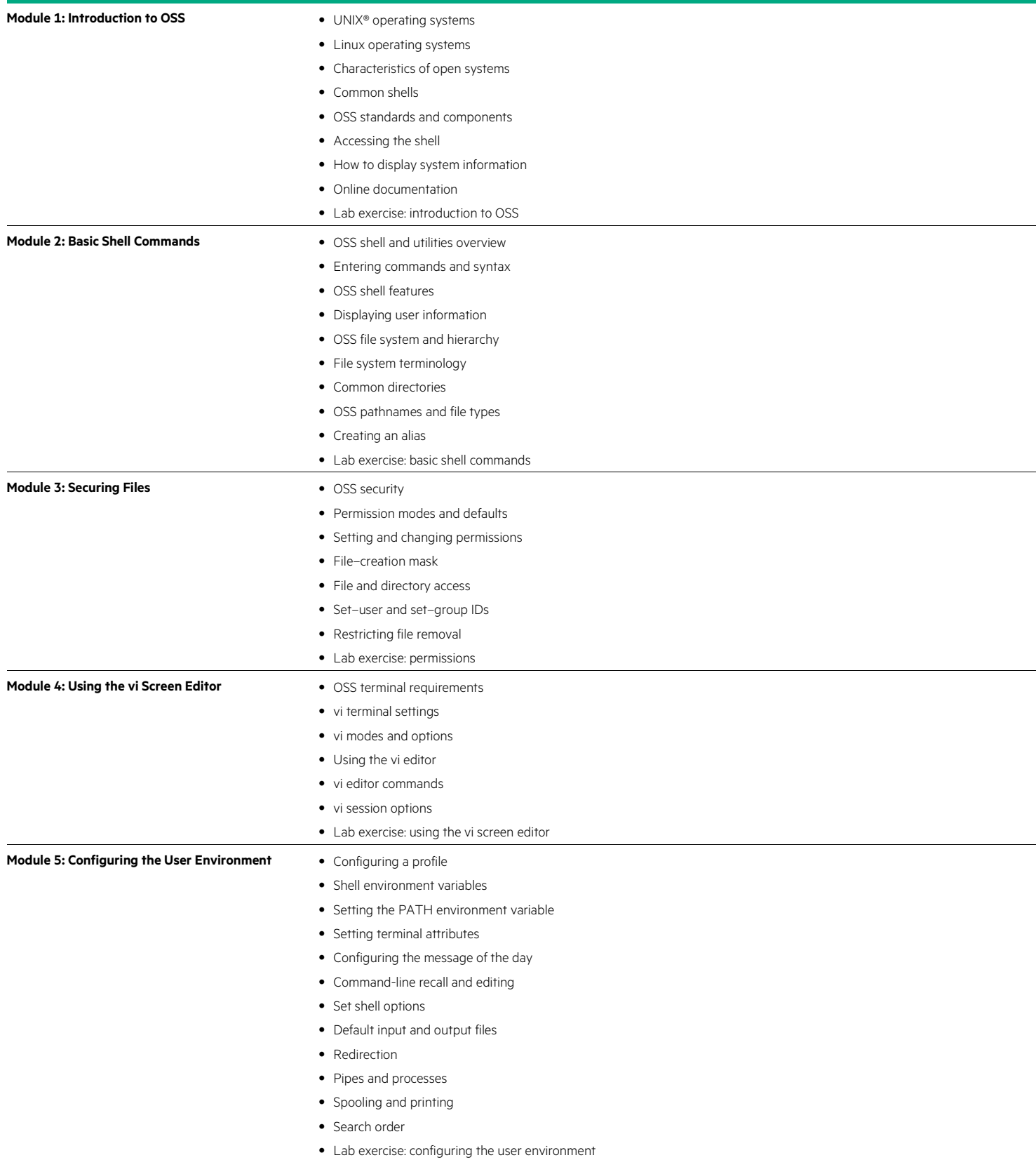

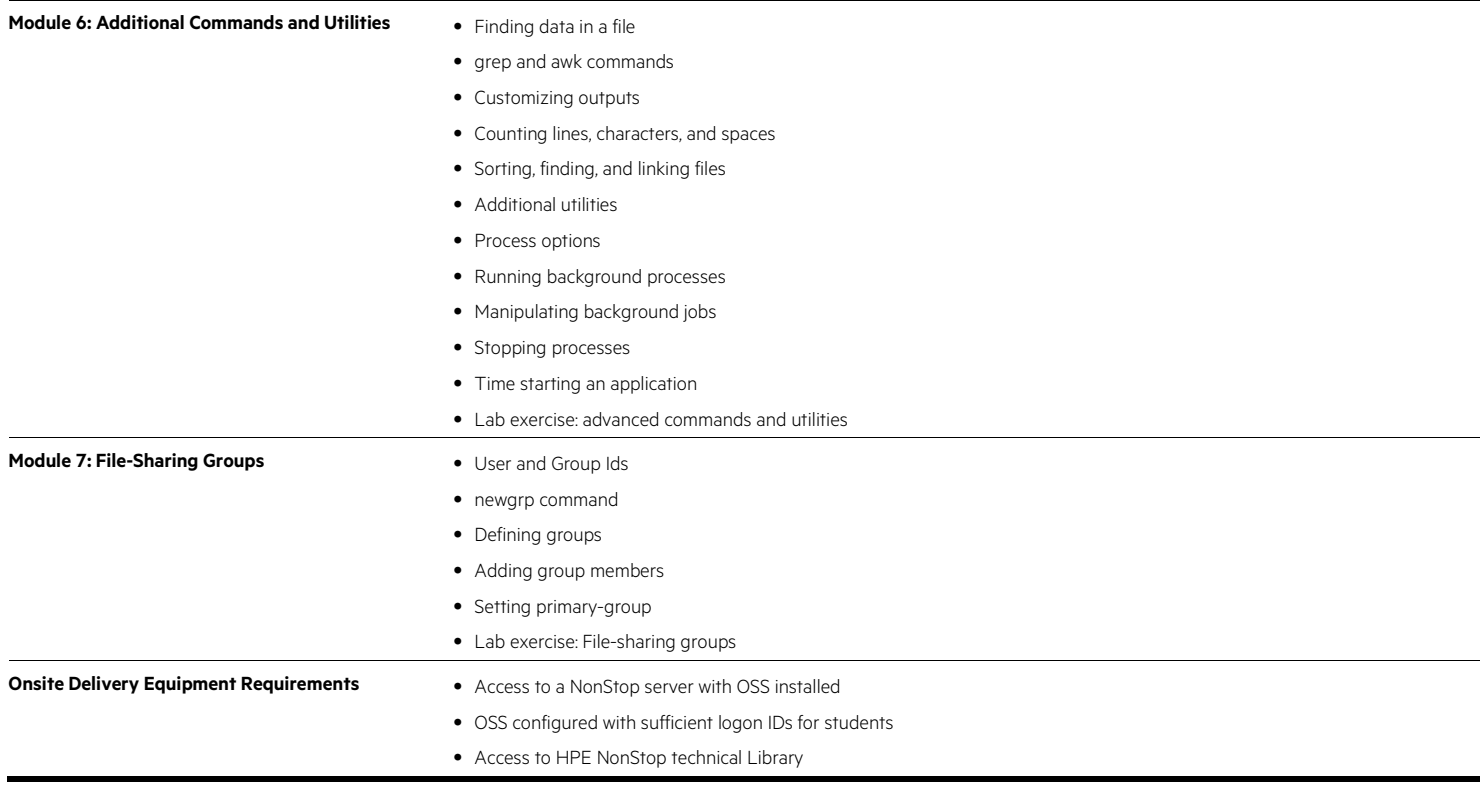

#### **Next steps**

• Open System Services (OSS) Advanced Commands and Utilities (U5517S)

Learn more at [hpe.com/ww/learnnonstop](http://www.hpe.com/ww/learnnonstop)

**Follow us:** 

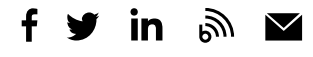

**Hewlett Packard** Enterprise

© Copyright 2019 Hewlett Packard Enterprise Development LP. The information contained herein is subject to change without notice. The only warranties for Hewlett Packard Enterprise products and services are set forth in the express warranty statements accompanying such products and services. Nothing herein should be construed as constituting an additional warranty. Hewlett Packard Enterprise shall not be liable for technical or editorial errors or omissions contained herein.

Microsoft is either a registered trademark or trademark of Microsoft Corporation in the United States and/or other countries. UNIX is a registered trademark of The Open Group. The OpenStack Word Mark is either a registered trademark/service mark or trademark/service mark of the OpenStack Foundation, in the United States and other countries and is used with the OpenStack Foundation's permission. We are not affiliated with, endorsed or sponsored by the OpenStack Foundation or the OpenStack community. Pivotal and Cloud Foundry are trademarks and/or registered trademarks of Pivotal Software, Inc. in the United States<br>and/or other countries. Linux is the registered trademark of Linus Torvalds in the U.S. and ot trademark or trademark of VMware, Inc. in the United States and/or other jurisdictions. All other third-party trademark(s) is/are property of their respective owner(s).

U5516S C.01, May 2019